## MULTICS TECHNICAL BULLETIN MULTICS TECHNICAL BULLETIN

To: MTB Distribution

Froml T. Casey

...

Date: 15 December 1975

Subject: List Command Changes for New Storage System

Thls HTB descrlbes, and explains the reasons for, the changes that will have to be made to the list command before the new Storage System ls installed. It ls written in the form of a notice to users of a change that has already been made.

## Introduction

Several of the items printed by the list command are kept in the Volume Table of Contents CVTOC) rather than ln the directory, ln the new Storage System. They are: date\_time\_modified (dtm), date\_time\_used (dtu), and records used.

The VTOC entry (VTOCE) for each segment (or directory) In a directory is accessed individually, via a disk I/O operation. (Directory entries, on the other hand, are held in the pages of a directory, and one page fault could bring into core all of the entries in a small directory.) It is therefore more costly and tlme-consuming (in terms of real elapsed time) to access both the directory entries and the VTOCEs of all entries in a alrectory, than *lt* ls to access only the directory entries.

Timing tests on the NSS system on the development machine, executing the command "list -total" ln the directory >ldd>lncluae  $(830$  entries) give the following results (all figures are times, in seconds) #

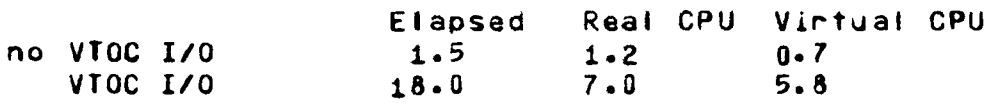

Therefore, the list command has been modified so that, by default, lt will print only those items that are kept in the directory. It does, however, have the ability to list items from the VTOC, when the user so specifies. The changes include the ability to print (and sort on) date\_t**ime\_entry**\_modified (dtem) as an alternative to dtm<sub>\*</sub> and length (in records) computed from the alternative to dtm, and length (in records) computed from the Dltcount as an alternative to records used.

The next section discusses the relationships between those date and length ltems whose treatment by the list command has been

Multics ProJect internal working documentation. Not to be reprooucea or alstrlbuted outside the Huttlcs ProJect.

changed, and it shows why the new items are acceptable (and<br>preferable in some cases) substitutes for the old ones. substitutes for the old ones. final section describes the interface changes to the command. even The llst

Dates and Lengths

The bitcount indicates the position of the last bit of meaningful<br>information in a segment. (It has a different meaning for information in a set of the season in a set of the season in a set of the second term in a set of the season in the season is a set of the season in a set of the season in a second term in a second term in a second term in directories. That will be discussed later.) The last bit falls somewhere within the last page of the segment. The number of the last page (counting from 1) is the current length of the segment. The current length can be computed from the bitcount by dividing<br>the latter by  $(36<sup>4</sup>1024)$  and adding 1 if there is a remainder. latter by (36\*1024) and adding 1 if there is a remainder. The current length is maintained automatically by the storage system. (It is set to the number of the last page containing any non-zero bits.) The bitcount is maintained by the command system. It ls set by any user-ring procedure that changes the position of the last meaningful blt ln the segment. (The adJust\_blt\_count and set\_blt\_count commands allow the user to set it correctly, or to any arbitrarv value, respectively.) Host installed commands set the bltcount of any segment that they modify. Users should make certain that all prlvately-maintalned commands and subroutines do the same.

It should be noted that the above relationship between bitcount and current length does not hold ifl 1) the bitcount ls set incorrectly; or 2) the last page of meaningful information ls all zeros (a very rare case).

The records used of a segment will equal the current length, except when one or more of the pages of the segment contain all<br>zeros (a rare case). Pages of zeros are not stored on disk, or zeros (a rare case). Pages of zeros are not stored on disk, charged to Quota, or counted in the records used figure. The list and status commands both print records used. (The status command also prints current length, but only when it is different from records used.) The records used figure ls maintained automatically by the storage system.

Whenever the directory entry for an object in the storage system ls modified, the dtem is updated to the current aate\_tlme. Setting the bltcount involves modification of the directory entry, and therefore forces dtem to be updated.

The utm and dtu figures are set at the tlme a segment ls deactivated, and they are updated to the current time whenever they are accessed while a segment remains active. On a very lightly loaaed system, a segment can remain active for hours, or even until shutdown, causing the dtm and dtu figures to have a much later value than the user woula expect.

Thus, dtem can be more accurate than dtm as an indicator of the tlme of last modlflcatlon. <It must be kept in mind, however,

- - -

that dtem ls also updated by changes to other user-settable attributes, such as: acl, names, ring brackets, safety switch, copy switch, max length, entry bound, etc.)

By default, the list command will print names, mode, and length computed from bltcount. This Involves no VTOC l/O. Also, the date\_time\_modified (dtm) argument will now cause dtem to be used (for sorting or prlntlng), while a new argument causes the dtm from the VTOC to be used (see next section). For those segments whose bitcounts are (correctly) set whenever they are modified, the output produced by the list command using computed length and dtem wlll be identical to that produced using records used and dtm, except that the tlme of modlflcatlon will be exact, rather than being a function of how quickly the modified segment gets deactivated.

A zero ln the length column will usually lndlcate a segment whose bltcount has not oeen correctly set. Since many commands falt when operating on a segment whose bitcount is (incorrectly) set to zero, lt ls useful to be able to detect such cases by a glance at list command output.

When arguments that force VTOC I/O are given, accessing of the VTOCEs ls postponed as long as posslble. Ent~ies are etlmlnated on the basis of entry type, starnames, and the -f lrst N argument (except when sorting by a VTOC item is also specified), before the VTOCEs of the selected entries are accessed. For this reason, use of -first N is recommended over QUITing, as a means of listing only the first few entries ln a large directory.

Since it ls possible to specify sorting on and printing of items separately, it is now possible to specifv these two functions inconsistently. Oolng so will result in an error message and no other output. Consistency restrictions are given ln the control argument and sort key descriptions in the next section. These restrictions can be summarized as followsl the llst command can operate on only one of the two size figures, and on only one of the two modification dates. Any combination of arguments that specifies sorting on one item while printing the other item, within either pair, is inconsistent and will be rejected.

Llst Command Interface Changes

Three new control arguments have been added, and one has been eliminated. The new ones are:

-length, -In print current length computed from b1tcount. This argument is inconsistent with -record;<br>only one of the two may be given. This only one of the two may be given. argument ls the less expensive of the two, and ls the default.

-date\_time\_entry\_modlfled print the date\_time\_entry\_modified. This<br>argument is inconsistent with inconsistent -date\_tlme\_contents\_modlfled; only one of the two may be given. This argument is the less expensive of the two. -date\_time\_contents\_modifled

print the date\_tlme\_contents\_modlfled (formerly called date\_time\_modified or dtm).<br>This argument is inconsistent with Inconsistent with -date\_time\_entry\_modlfled; only one of the two may be glven. Thls argument ls the more expensive of the two.

The -date\_time\_modified (-dtm) argument is now obsolete, but it will be accepted as a synonym for -dtem. The reason for this is to save users from making unlntent1onal references, by typing the more commonly-used arguments by force of habit. and expenslve VTOC the two date

The -record control argument descrlptlon ls changed to reads

-record, -rec prlnt the records used. Thls argument ls inconsistent with -length; only one of the two may be given. Thls argument ls the more expensive of the two.

Three new sort keys have been added, and one has been eliminated. The new ones are:

length, In sort by tength computed from bltcount. This argument ls inconsistent wlth the -record control argument.

date\_tlme\_entry\_modif 1ed

dtem sort by sort by date\_time\_entry\_moditied. This<br>argument is inconsistent with the -dtcm Th ls argument is inconsistent with the -dtcm<br>argument. If the -dtem argument is given, and no sort key control argument follows -sort, then this argument ls lmplled as the default sort key.

date\_time\_contents\_modlf led

dtcm sort by date\_time\_contents\_modified. This<br>argument is inconsistent with the -dtem is Inconsistent with the -dtem control argument. If -dtcm is given and no<br>sort key argument follows -sort, then this key argument follows -sort, then this argument ls implied as the default sort key.

 $\mathbf{A}$ 

The date\_time\_modified (dtm) sort key is obsolete, but it will be accepted as a synonym for dtem.

## MTB•246 Page 5

.. --~

The description of the record sort key ls changed to readl

record, rec sort by recoras used. This argument is<br>inconsistent with the -length control the -length control argument. If thls argument ls given, and the default columns have not been overridden by<br>the -brief or -name control arguments, then the -brief or •name control arguments, then the -record argument ls implied by this argument.

Slnce the length ls computed from the bltcount, and directory bitcounts are never meaningful as length indicators (when nonzero, they are interpreted as msf component counts), only the mode and names columns are prlnted for directories, by default. The records column ls printed for directories only when the -record control argument is given.

Since the -record control argument must now be used to specify that records used from the VTOC, rather than length computed from bltcount, ls to be printed, lt will no longer have the effect of overrldlng the column defaults. For consistency, the -mode argument wlll also no longer have the effect of overrldlng the column defaults. Now, only the -brief ana -name control arguments wltl have that effect.